Title stata.com

nl postestimation — Postestimation tools for nl

Postestimation commands predict margins Remarks and examples Also see

## **Postestimation commands**

The following postestimation commands are available after n1:

| Command         | Description                                                                                                    |
|-----------------|----------------------------------------------------------------------------------------------------|
| estat ic        | Akaike's, consistent Akaike's, corrected Akaike's, and Schwarz's Bayesian information criteria (AIC, CAIC, AICc, and BIC) |
| estat summarize | summary statistics for the estimation sample                                                                              |
| estat vce       | variance-covariance matrix of the estimators (VCE)                                                                        |
| estat (svy)     | postestimation statistics for survey data                                                                                 |
| estimates       | cataloging estimation results                                                                                             |
| etable          | table of estimation results                                                                                               |
| *forecast       | dynamic forecasts and simulations                                                                                         |
| *hausman        | Hausman's specification test                                                                                              |
| lincom          | point estimates, standard errors, testing, and inference for linear combinations of coefficients                          |
| *lrtest         | likelihood-ratio test                                                                                                    |
| †margins        | marginal means, predictive margins, marginal effects, and average marginal effects                                        |
| marginsplot     | graph the results from margins (profile plots, interaction plots, etc.)                                                   |
| nlcom           | point estimates, standard errors, testing, and inference for nonlinear combinations of coefficients                       |
| predict         | fitted values, residuals, etc.                                                                                            |
| predictnl       | point estimates, standard errors, testing, and inference for generalized predictions                                      |
| test            | Wald tests of simple and composite linear hypotheses                                                                      |
| testnl          | Wald tests of nonlinear hypotheses                                                                                        |

<sup>\*</sup>forecast, hausman, and lrtest are not appropriate with svy estimation results.

<sup>†</sup>You must specify the variables() option with nl.

## predict

#### **Description for predict**

predict creates a new variable containing predictions such as fitted values, residuals, probabilities, and expected values.

## Menu for predict

Statistics > Postestimation

#### Syntax for predict

where k is the number of parameters in the model.

| statistic                                  | Description                            |  |  |
|--------------------------------------------|----------------------------------------|--|--|
| Main                                       |                                        |  |  |
| yhat                                       | fitted values; the default             |  |  |
| $\underline{\underline{r}}$ esiduals       | residuals                              |  |  |
| pr(a,b)                                    | $\Pr(y_j \mid a < y_j < b)$            |  |  |
| e(a,b)                                     | $E(y_j \mid a < y_j < b)$              |  |  |
| $\underline{\mathtt{ys}}\mathtt{tar}(a,b)$ | $E(y_j^*),y_j^*=\max\{a,\min(y_j,b)\}$ |  |  |

These statistics are available both in and out of sample; type predict ... if e(sample) ... if wanted only for the estimation sample.

## **Options for predict**

```
yhat, the default, calculates the fitted values. 

residuals calculates the residuals. 

pr(a,b) calculates \Pr(a < \mathbf{x}_j\mathbf{b} + u_j < b), the probability that y_j|\mathbf{x}_j would be observed in the interval (a,b). 

a and b may be specified as numbers or variable names; lb and ub are variable names; 

pr(20,30) calculates \Pr(20 < \mathbf{x}_j\mathbf{b} + u_j < 30); 

pr(lb,ub) calculates \Pr(lb < \mathbf{x}_j\mathbf{b} + u_j < ub); and 

pr(20,ub) calculates \Pr(20 < \mathbf{x}_j\mathbf{b} + u_j < ub).
```

a missing ( $a \ge .$ ) means  $-\infty$ ; pr(.,30) calculates  $\Pr(-\infty < \mathbf{x}_j \mathbf{b} + u_j < 30)$ ; pr(lb,30) calculates  $\Pr(-\infty < \mathbf{x}_j \mathbf{b} + u_j < 30)$  in observations for which  $lb \ge .$  and calculates  $\Pr(lb < \mathbf{x}_j \mathbf{b} + u_j < 30)$  elsewhere.

```
b missing (b \ge .) means +\infty; pr(20,.) calculates Pr(+\infty > \mathbf{x}_j \mathbf{b} + u_j > 20);
pr(20, ub) calculates Pr(+\infty > \mathbf{x}_i \mathbf{b} + u_i > 20) in observations for which ub \ge 1.
and calculates Pr(20 < \mathbf{x}_i \mathbf{b} + u_i < ub) elsewhere.
```

- e(a,b) calculates  $E(\mathbf{x}_j\mathbf{b} + u_j \mid a < \mathbf{x}_j\mathbf{b} + u_j < b)$ , the expected value of  $y_j \mid \mathbf{x}_j$  conditional on  $y_j|\mathbf{x}_j$  being in the interval (a,b), meaning that  $y_j|\mathbf{x}_j$  is truncated. a and b are specified as they are for pr().
- ystar(a,b) calculates  $E(y_j^*)$ , where  $y_j^* = a$  if  $\mathbf{x}_j \mathbf{b} + u_j \leq a$ ,  $y_j^* = b$  if  $\mathbf{x}_j \mathbf{b} + u_j \geq b$ , and  $y_i^* = \mathbf{x}_i \mathbf{b} + u_i$  otherwise, meaning that  $y_i^*$  is censored. a and b are specified as they are for pr().
- scores calculates the scores. The jth new variable created will contain the score for the jth parameter in e(b).

## margins

#### Description for margins

margins estimates margins of response for fitted values.

## Menu for margins

Statistics > Postestimation

## Syntax for margins

```
margins [marginlist] [, options]
margins [marginlist] , predict(statistic ...) [options]
```

| statistic                | Description                |  |  |
|--------------------------|----------------------------|--|--|
| yhat                     | fitted values; the default |  |  |
| $\operatorname{pr}(a,b)$ | not allowed with margins   |  |  |
| e(a,b)                   | not allowed with margins   |  |  |
| ystar(a,b)               | not allowed with margins   |  |  |
| <u>r</u> esiduals        | not allowed with margins   |  |  |

Statistics not allowed with margins are functions of stochastic quantities other than e(b).

For the full syntax, see [R] margins.

# Remarks and examples

stata.com

### Example 1

Obtaining predictions after fitting a nonlinear regression model with n1 is no more difficult than obtaining predictions after fitting a linear regression model with regress. Here we fit a model of mpg on weight, allowing for a nonlinear relationship:

- . use https://www.stata-press.com/data/r18/auto (1978 automobile data)
- . nl (mpg = {b0} + {b1}\*weight^{gamma=-.5}), variables(weight) nolog

| Source   | SS          | df        | MS         |       |             |           |
|----------|-------------|-----------|------------|-------|-------------|-----------|
|          |             |           |            | Numb  | er of obs = | 74        |
| Model    | 1646.4376   | 2         | 823.218806 | R-sq  | uared =     | 0.6738    |
| Residual | 797.02185   | 71        | 11.2256598 | Adj   | R-squared = | 0.6646    |
|          |             |           |            | Root  | MSE =       | 3.350472  |
| Total    | 2443.4595   | 73        | 33.4720474 | Res.  | dev. =      | 385.8874  |
|          |             |           |            |       |             |           |
| mpg      | Coefficient | Std. err. | t          | P> t  | [95% conf.  | interval] |
| /b0      | -18.17583   | 60.61762  | -0.30      | 0.765 | -139.0439   | 102.6923  |
| /b1      | 1377.267    | 5292.379  | 0.26       | 0.795 | -9175.436   | 11929.97  |
| /gamma   | 4460916     | .6763641  | -0.66      | 0.512 | -1.794723   | .9025401  |

Note: Parameter b0 is used as a constant term during estimation.

Now, we obtain the predicted values of mpg and plot them in a graph along with the observed values:

- . predict mpghat
  (option yhat assumed; fitted values)
- . scatter mpg weight || line mpghat weight, sort

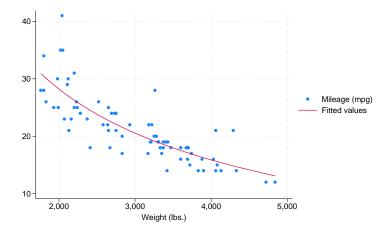

4

Suppose we wanted to know how sensitive mpg is to changes in weight for cars that weigh 3,000 pounds. We can use margins to find out:

. margins, eyex(weight) at(weight = 3000)

Conditional marginal effects

Number of obs = 74

Model VCE: GNR

Expression: Fitted values, predict()

ey/ex wrt: weight At: weight = 3000

|        | <u> </u> | Delta-method<br>std. err. |        | P> z  | [95% conf. | interval] |
|--------|----------|---------------------------|--------|-------|------------|-----------|
| weight | 8408119  | .0804339                  | -10.45 | 0.000 | 9984594    | 6831644   |

With the eyex() option, margins reports elasticities. These results show that if we increase weight by 1%, then mpg decreases by about 0.84%.

□ Technical note

Observant readers will notice that margins issued a warning message stating that it could not perform its usual check for estimable functions. In the case of nl, as long as you do not specify the predict() option of margins or specify the default predict(yhat), you can safely ignore that message. The predicted values that nl produces are suitable for use with margins. However, if you specify any predict() options other than yhat, then the output from margins after using nl will not be correct.

#### Also see

[R] **nl** — Nonlinear least-squares estimation

[U] 20 Estimation and postestimation commands

Stata, Stata Press, and Mata are registered trademarks of StataCorp LLC. Stata and Stata Press are registered trademarks with the World Intellectual Property Organization of the United Nations. StataNow and NetCourseNow are trademarks of StataCorp LLC. Other brand and product names are registered trademarks or trademarks of their respective companies. Copyright (c) 1985–2023 StataCorp LLC, College Station, TX, USA. All rights reserved.

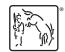

For suggested citations, see the FAQ on citing Stata documentation.